, tushu007.com

## $<<$  and  $>>$

 $<<$   $>>$ 

- 13 ISBN 9787113088804
- 10 ISBN 7113088805

出版时间:2008-10

页数:590

字数:880000

extended by PDF and the PDF

http://www.tushu007.com

## $<<$  and  $>>$

## windows windows

 $\sim$  7 特别是Ghost进行各种类型的系统备份和恢复;特别介绍如何修复各种类型的办公文档和突破密码找回

 $5$ 

 $7$ HRT PC3000

SAN NAS

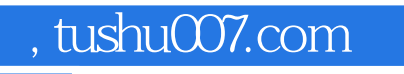

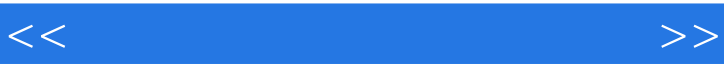

 $\mathcal{R}(\mathcal{A})$ 

 $\frac{R}{\sqrt{N}}$ 

 $<<$  and  $>>$ 

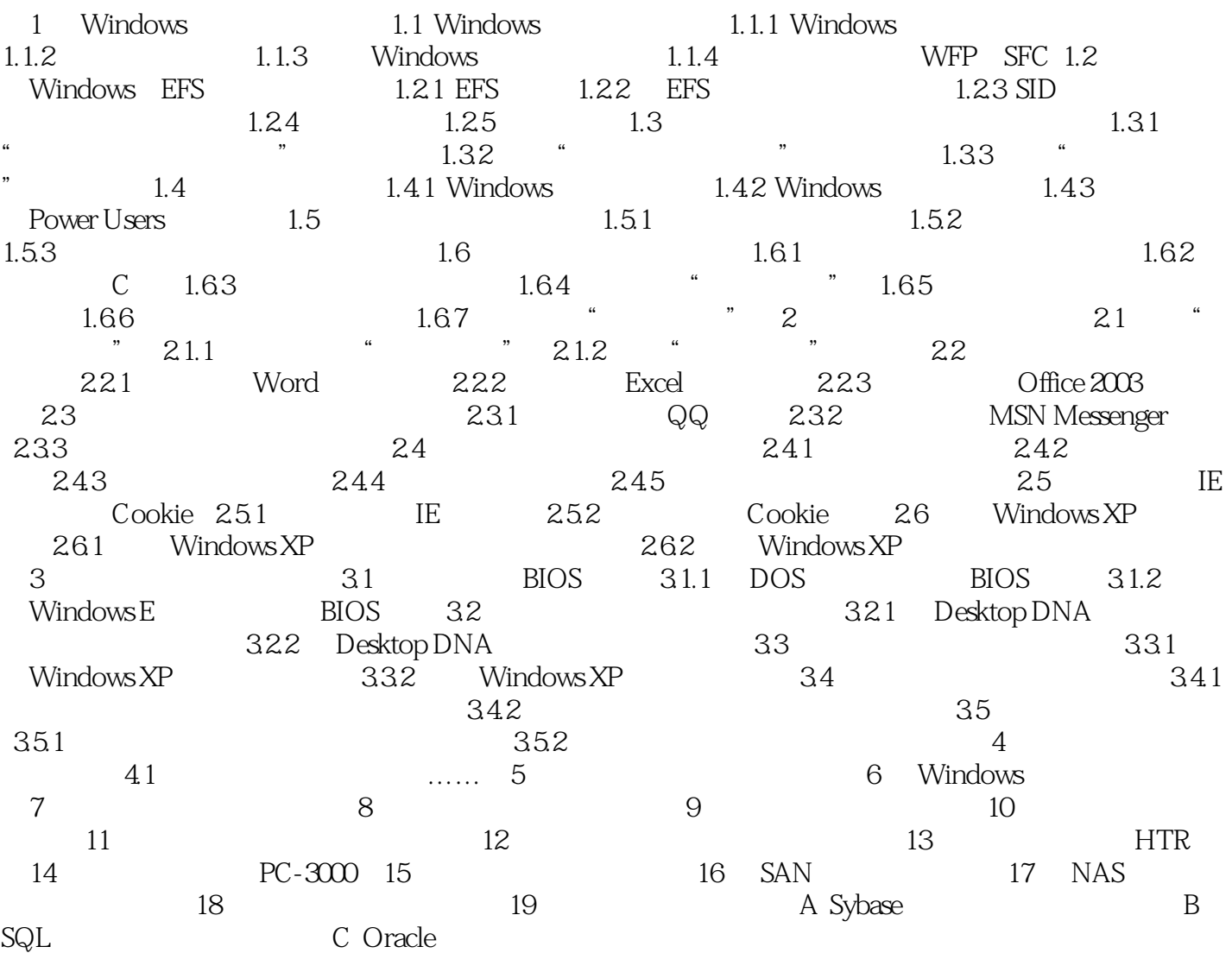

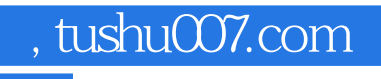

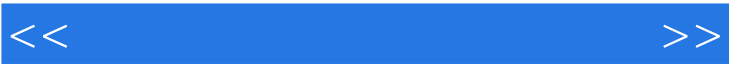

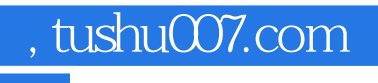

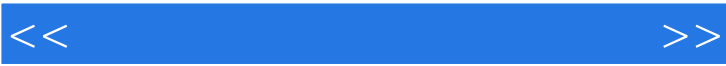

 $\mathcal{U}$ , and the contract  $\mathcal{U}$  is the contract of the contract  $\mathcal{U}$  is the contract of the contract of the contract of the contract of the contract of the contract of the contract of the contract of the contract

windows windows

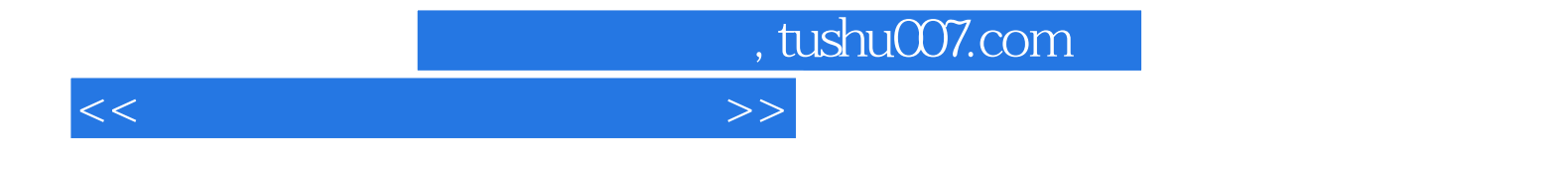

本站所提供下载的PDF图书仅提供预览和简介,请支持正版图书。

更多资源请访问:http://www.tushu007.com